## **Banner – frequently used shortcuts**

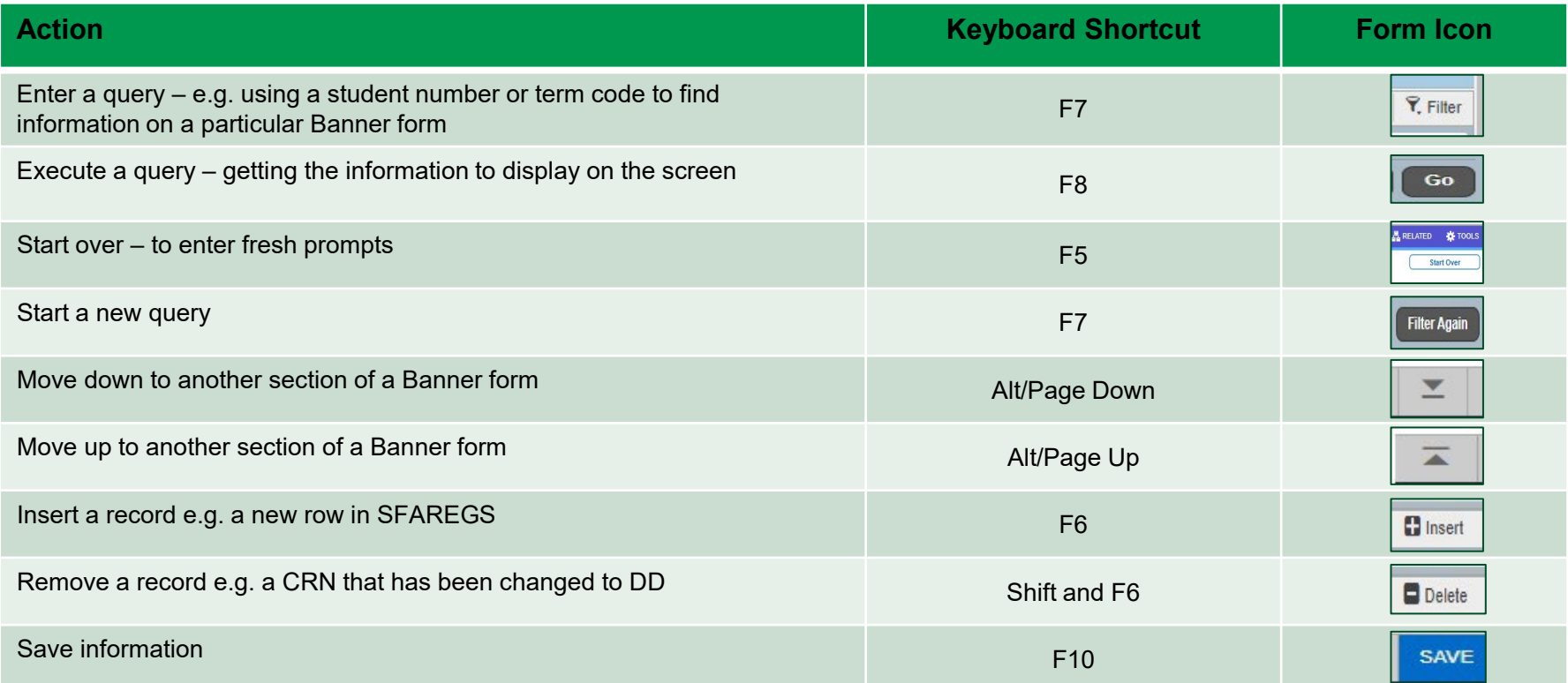

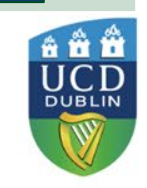

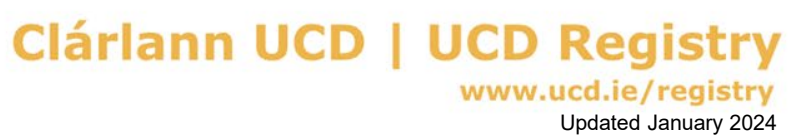